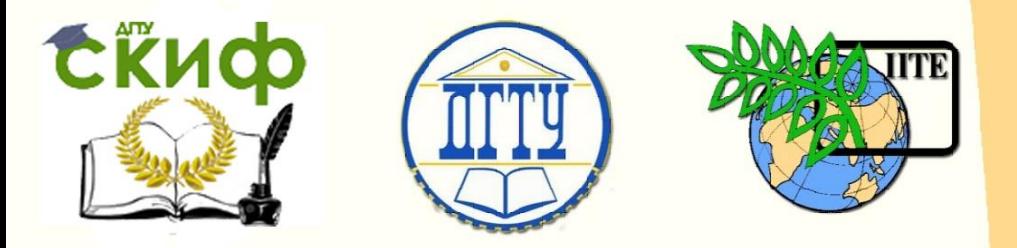

ДОНСКОЙ ГОСУДАРСТВЕННЫЙ ТЕХНИЧЕСКИЙ УНИВЕРСИТЕТ

УПРАВЛЕНИЕ ДИСТАНЦИОННОГО ОБУЧЕНИЯ И ПОВЫШЕНИЯ КВАЛИФИКАЦИИ

Кафедра «Экономика и менеджмент в машиностроении»

# **МЕТОДИЧЕСКИЕ УКАЗАНИЯ**

к проведению практических занятий по дисциплине «Оценка интеллектуальной собственности»

# **«Затратный подход: метод стоимости замещения»**

Авторы Борисова Л.В., Димитров В.П., Персиянова Г.Е., Персиянова А.В.

Ростов-на-Дону, 2015

Управление дистанционного обучения и повышения квалификации

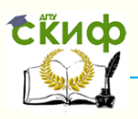

Затратный подход: метод стоимости замещения

## **Аннотация**

Методические указания предназначены для проведения практических работ по дисциплине «Оценка интеллектуальной собственности» со студентами направлений 38.03.01, 38.03.02 всех форм обучения.

# **Авторы**

Борисова Л.В. Димитров В.П. Персиянова Г.Е. Персиянова А.В.

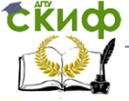

Затратный подход: метод стоимости замещения

# **Оглавление**

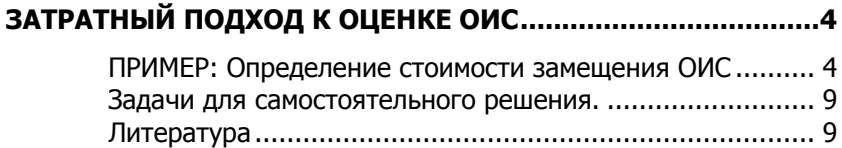

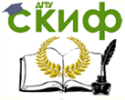

Затратный подход: метод стоимости замещения

# **ЗАТРАТНЫЙ ПОДХОД К ОЦЕНКЕ ОИС**

<span id="page-3-0"></span>Затратный подход используется при оценке стоимости ОИС, если невозможно найти объект-аналог, отсутствует какой-либо опыт реализации подобных объектов или прогноз будущих доходов не стабилен.

Затратный подход предполагает определение стоимости ОИС на основе калькуляции затрат, необходимых для создания или приобретения охраны, производства и реализации объекта интеллектуальной собственности на момент оценки.

Могут применяться несколько методов оценки затрат на создание ОИС:

- **метод стоимости замещения объекта оценки** заключается в суммировании затрат на создание ОИС, аналогичного объекту оценки, в рыночных ценах, существующих на дату проведения оценки, с учетом износа объекта оценки;

- **метод восстановительной стоимости** заключается в суммировании затрат в рыночных ценах, существующих на дату оценки, на создание объекта, идентичного объекту оценки, с применением идентичных материалов и технологий, с учетом износа объекта оценки;

- **метод исходных затрат** заключается в суммировании исторических (первоначальных) затрат, пересчитанных с учетом настоящих условий с учетом индекса изменения цен в данной в данной отрасли.

## <span id="page-3-1"></span>**ПРИМЕР: Определение стоимости замещения ОИС**

Имеется локальная вычислительная сеть, обслуживаемая персоналом в количестве 10 человек. В связи с расширением организации возникает необходимость в решении дополнительных задач управления. Для этого предусматривается создание нового оборудования с повышенными характеристиками, позволяющая решить весь комплекс задач управления, не увеличивая количество обслуживающего персонала. Необходимо произвести оценку стоимости замещения оборудования, если известно, разработка действующего оборудования продолжалась 2 года, была выполнена 3 года назад и ее себестоимость приведенная к экономическим условиям расчетного года, составила 8050 тыс. руб. в разработке принимало участие 50 человек основного производственно**СЁИФ** Управление дистанционного обучения и повышения квалификации

#### Затратный полхол: метол стоимости замешения

го персонала организации - разработчика. Действующие оборудование относится к третьему поколению. Планируемая численность основного производственного персонала организации разработчика по данному объекту составляет 60 человек.

1. Собственные затраты организации - разработчика в усредненных условиях (условиях, соответствующих условиям разработки образца – аналога) рассчитываются по формуле:

$$
C_{\cos cp} = T_n * \mathcal{U}_c * \mathcal{V}_c \tag{1}
$$

Где:

 $T_n = 2$  года – предельная продолжительность разработки образца;

 $V_c$  = 60 человек - необходимая среднегодовая численность основного производственного персонала;

 $V_c$  - среднегодовая выработка на одного работающего по аналогичным работам.

$$
Vc = C/c^{aH}{}_{co6}/\,4^{aH} \times T^{aH} \tag{2}
$$

Где:

 $C/c$  a  $_{co6}$  – себестоимость собственных аналогичных работ предприятия-разработчика:

 $\mathcal{Y}^{pH} = 50$  человек - численность персонала занятого выполнением аналогичных работ:

 $T^{a}$  = 2 года – продолжительность аналогичных работ.

$$
V_c = 8050 / 50 *2 = 80,5
$$
тыс. руб. в год на человека.

Собственные расходы предприятия-разработчика составят:

$$
C_{\text{co6 cp}} = 2 * 60 * 80,5 = 9660
$$
 *ThIC. py6.*

2. Производится распределение собственных затрат организации-разработчика в усредненных условиях по основным статьям калькуляции (материалы и покупные комплектующие изделия, заработная плата) по формуле:

$$
C^i{}_{\text{okp}} = g^i / 100 * C_{\text{co6 cp}}
$$
 (3)

Где:

 $q$  – норматив затрат по *i*-ой статье калькуляции определяе-

**СЁИФ** Управление дистанционного обучения и повышения квалификации

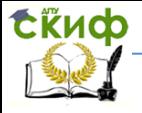

Затратный подход: метод стоимости замешения

мый по таблице 1.

Таблица 1

### Распределение стоимости НИОКР по статьям калькуляции, %

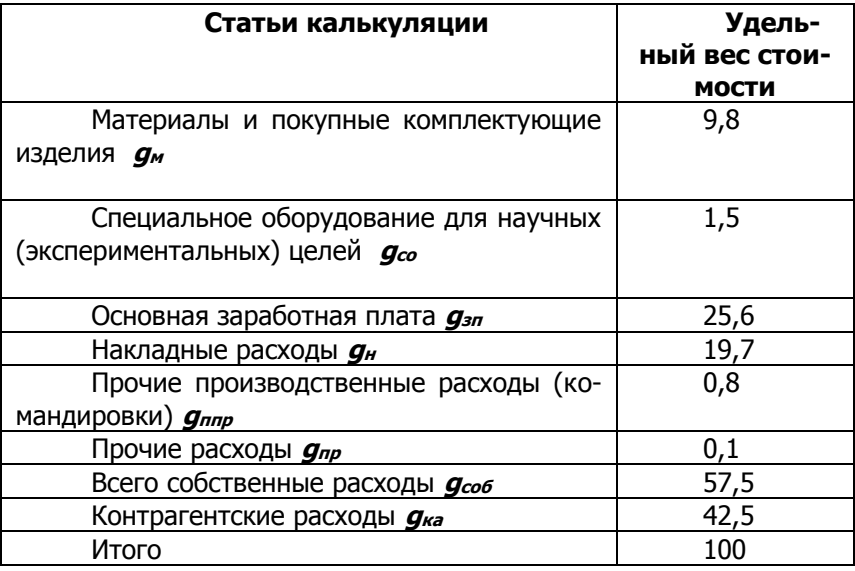

Следовательно:

- собственные затраты на материалы и покупные комплектующие изделия в усредненных условиях составят:

$$
C^{\prime}_{\text{okp}} = 9.8/100*9660 = 946.7 \text{ TbIC. } \text{py6.}
$$

- собственные затраты на заработную плату в усредненных условиях составят:

 $C_{\text{OKD}} = 25,6/100*9660 = 2473$  Tbic. pyb.

3. Учитывается изменение величины стоимости материалов покупных комплектующих изделий, а так же изменение объема заработной платы при разработке образца, отличного по элементной базе от аналога:

$$
C_M = C_M^6 * M_M = 946, Z * 1,05 = 994
$$
 *THIC. py6.*

$$
C_{\text{T}} = C_{\text{T}}^{\text{C}} * M_{\text{3D}} = 2473 * 0,95 = 2349,4 \text{ Tb/C. } \text{py6.}
$$

Управление дистанционного обучения и повышения квалификации

#### Затратный подход: метод стоимости замещения

Где:

**И**м **И**зп – индексы изменения материальных и трудовых затрат, определяемые на основании статистических данных по структуре затрат на разработку образцов с применением различной элементной базы таблицы 2 и 3.

Таблица 2

Переходные коэффициенты затрат при разработке образцов на элементной базе различных поколений: материалы, покупные изделия и специальное оборудование для научных (экспериментальных) целей

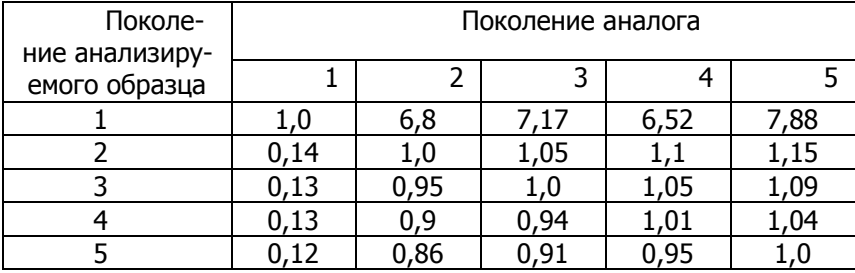

Таблица 3

Переходные коэффициенты затрат при разработке образцов на элементной базе различных поколений: заработная плата

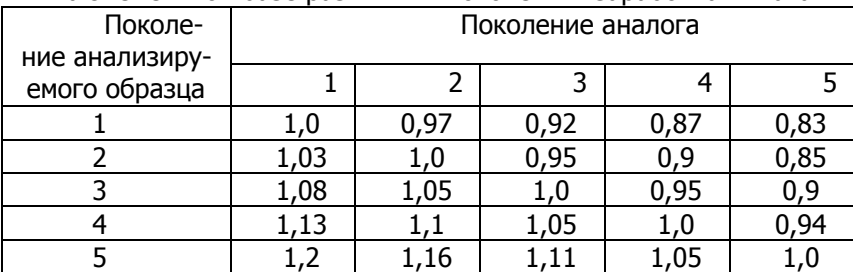

4. Дополнительные затраты, соответствующие предприятию-разработчику рассматриваемого промышленного образца, рассчитываются по формуле:

## $C_{\text{AOD}} = C_{\text{HAKD}} + C_{\text{HDD}} + C_{\text{HDD}}$  (4)

Где:

**Сдоп** - сумма дополнительных затрат, **Снакл** – накладные затраты,

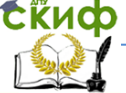

#### Затратный подход: метод стоимости замещения

**Сппр** – прочие производственные затраты,  $C_{\textit{no}}$  – прочие расходы.

Предположим, что на момент расчетов на предприятииразработчике сложились и утверждены следующие нормативы дополнительных затрат:

Накладные расходы – 240% фонда заработной платы.

Прочие производственные расходы – 1,5 фонда заработной платы.

Прочие расходы – 0,75% фонда заработной платы.

Тогда, дополнительные затраты на разработку нового оборудования составят:

**Сдоп**=2,4\*2349,4+0,015\*2349,4+0,0075\*2349,4=5691,4 тыс. руб.

5. Собственные затраты предприятия-разработчика рассчитываются по формуле:

 $C_{\text{CO6}} = C_M + C_T + C_{\text{QOD}} = 994 + 2349,4 + 5691,4 = 9034,8$ тыс. руб.

Где:

**С<sup>м</sup>** - материальные расходы,

**С<sup>т</sup>** – трудовые расходы,

**Сдоп** – дополнительные расходы.

6. Контрагентские расходы предприятия (**Ска**) - разработчика определяются по формуле:

**Ска = Ссоб \* gка / gсоб** = 9034,8 \* 42,5 / 57,5 = 6677,9 тыс. руб.

Где:

**Ссоб** - собственные затраты предприятия-разработчика, **gка** – удельный вес контрагентских работ табл. 1, **gсоб** – удельный вес собственных работ табл. 1.

**7. Стоимость замещения ОИС рассчитывается по формуле:**

$$
C_{\text{BOT}} = C_{\text{CO6}} + C_{\text{Ka}} = 9034,8 + 6677,9 = 15712,7 \text{ TbIC py6}.
$$

Управление дистанционного обучения и повышения квалификации

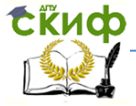

Затратный подход: метод стоимости замещения

### **Задачи для самостоятельного решения.**

<span id="page-8-0"></span>1. Необходимо определить стоимость разработки промышленного образца, если в соответствии с технической документацией и действующими нормами расхода определены следующие значения материальных затрат:

- собственные затраты на материалы и покупные изделия для выполнения опытно-конструкторских работ – 2108 тыс. руб;

- собственные затраты на специальное оборудование – 324 тыс. руб.;

- затраты на заработную плату – 3529,6 тыс. руб.;

- накладные расходы составляют 140% от фонда заработной платы;

- прочие производственные расходы составляют 1,5% от фонда заработной платы;

- прочие прямые расходы – 0,75% от фонда заработной платы;

Контрагентские расходы – 10726,3 тыс. руб.

2. Какова будет стоимость возмещения технологической линии, если известно, разработка продолжалась 4 года, была выполнена 1 год назад, ее себестоимость составила 1500 тыс. руб., в разработке принимало участие 30 человек основного производственного персонала организации-разработчика.

3. Необходимо определить стоимость возмещения технологической линии, если известно, что разработка продолжалась 5 лет, была выполнена 7 лет назад. Себестоимость разработки на тот период 1100 тыс. руб., в разработке принимало участие 40 человек основного производственного персонала организацииразработчика.

## **Литература**

<span id="page-8-1"></span>1. Оценка интеллектуальной собственности. Учебное пособие/ Шипова Е.В. –Изд-во БГУЭП, 2003. – 122 с.

2. Практикум по оценке интеллектуальной собственности. Учебное пособие/ Андреев Г.И., Витчинка В.В., Смирнов С.А. – М. Финансы и статистика, 2002. С.40 - 41